## Teach Yourself VISUALLY Laptops

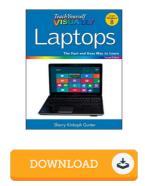

## **Book Review**

A whole new eBook with a brand new point of view. It is really simplistic but surprises in the fifty percent of the publication. I am just effortlessly can get a delight of looking at a written ebook. (Mariano Gleichner)

**TEACH YOURSELF VISUALLY LAPTOPS** - To read **Teach Yourself VISUALLY Laptops** eBook, please refer to the link listed below and save the document or get access to other information which are have conjunction with Teach Yourself VISUALLY Laptops ebook.

## » Download Teach Yourself VISUALLY Laptops PDF «

Our professional services was released having a want to work as a comprehensive on the internet computerized library that gives use of great number of PDF file e-book selection. You may find many different types of e-publication and other literatures from our documents database. Particular well-known subjects that distributed on our catalog are trending books, answer key, assessment test question and answer, guide example, skill guideline, quiz example, customer guidebook, owner's guidance, service instruction, fix guide, etc.

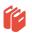

All e book downloads come ASIS, and all privileges stay using the experts. We have ebooks for every issue designed for download. We also provide a superb collection of pdfs for individuals for example informative faculties textbooks, kids books, university books which can support your child during college classes or to get a college degree. Feel free to join up to get access to one of many greatest collection of free e books. Join today!

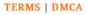